## 新版人口密集機構傳染病監視作業登錄系統

## (Surveillance System for Institutions, SSI)

## 上線前帳號權限批次申請作業說明

壹、批次申請作業

「人口密集機構傳染病監視作業登錄系統帳號權限批次申請表」(下稱申請 表),共計 2 類置於本署全球資訊網/應用專區/通報/人口密集機構傳染病 監視作業登錄系統項下與現行系統首頁(網址:https://issap.cdc.gov.tw), 請依機關類別填寫,各機關工作說明如下:

一、人口密集機構/場所

- (一)蒐集機構/場所內系統帳號及權限申請者個人資料,填寫機構/場所申 請表,並經主管確認內容無誤。
- (二)申請表電子檔(以.xlsx 格式儲存)以電子郵件於轄區衛生局指定之時 限內,傳送至指定電子郵件信箱,或依轄區衛生局規定之方式提出申 請。
- 二、地方政府衛生局
	- (一)彙整及審核轄區機構/場所申請表
		- 1. 彙整轄區機構/場所申請表清冊,於最下方衛生單位核章處,由單 位主管(科長級以上)核章。
		- 2. 於 112 年 4 月 14 日以前,免備文以電子郵件加密傳送至疾管署疫 情中心承辦人電子郵件信箱:a2135479@cdc.gov.tw。逾時視為無 需求,亦不受理後補。
	- (二)轄區衛生、事業主管單位系統帳號及權限申請
		- 1. 以衛生局、社會局等主管單位及轄區所有衛生所為單位,蒐集系 統帳號及權限申請者個人資料並填寫衛生單位申請表,由單位主 管(科長級以上) 核章。
		- 2. 申請表電子檔(以.xlsx 格式儲存)及已核章之申請表影本/掃描 檔,以電子郵件加密傳送疾管署轄區管制中心審核。

三、疾管署區管中心

(一)審核轄區衛生單位申請表

- 1. 於轄區衛生單位申請表清冊最下方衛生單位區管中心核章處,由 單位主管(科長級以上)核章。
- $2.$  於  $112$  年 4 月 14 日以前, 免備文以電子郵件傳送至疾管署疫情中 心承辦人電子郵件信箱:a2135479@cdc.gov.tw。逾時視為無需 求,亦不受理後補。
- (二)區管中心人員系統帳號及權限申請
	- 1. 以區管中心為單位,蒐集系統帳號及權限申請者個人資料並填寫 衛生單位申請表,由單位主管(科長級以上) 核章。
	- 2. 申請表電子檔(以.xlsx 格式儲存)及已核章之申請表影本/掃描 檔,以電子郵件傳送至疾管署疫情中心承辦人電子郵件信箱: a2135479@cdc.gov.tw。
- 四、疾管署各單位人員系統帳號及權限申請
	- (一)以各組室為單位,蒐集系統帳號及權限申請者個人資料並填寫衛生單 位申請表,由單位主管(科長級以上) 審核。
	- (二)申請表電子檔(以.xlsx 格式儲存)及已用印之申請表影本/掃描檔,以 電子郵件傳送至疫情中心承辦人電子郵件信箱: a2135479@cdc.gov.tw。
	- (三)由疫情中心轉送系統廠商進行帳號資料彙整後,經資訊室確認,由廠 商匯入及開通。
- 貳、 (新版)人口密集機構傳染病監視作業登錄系統角色與功能權限說明:
	- 一、各機關(構)使用者需依機關別及業務需要,申請所需要之角色以取得相 對應之功能權限,單位與角色對應表如下:

(一)疾病管制署-角色清單:

- 疾管署一般使用者
- 疾管署系統管理者(限 EIC、資訊室申請)

(二)區管中心-角色清單(擇一申請):

- 區管中心一般使用者
- 區管中心帳號審核者

(三)衛生局-角色清單(擇一申請):

- 衛生局一般使用者
- 衛生局帳號審核者

(四)衛生所-角色清單:

衛生所一般使用者

(五)人口密集機構-角色清單:

- 人口密集機構一般使用者
- 二、角色與功能對應表:

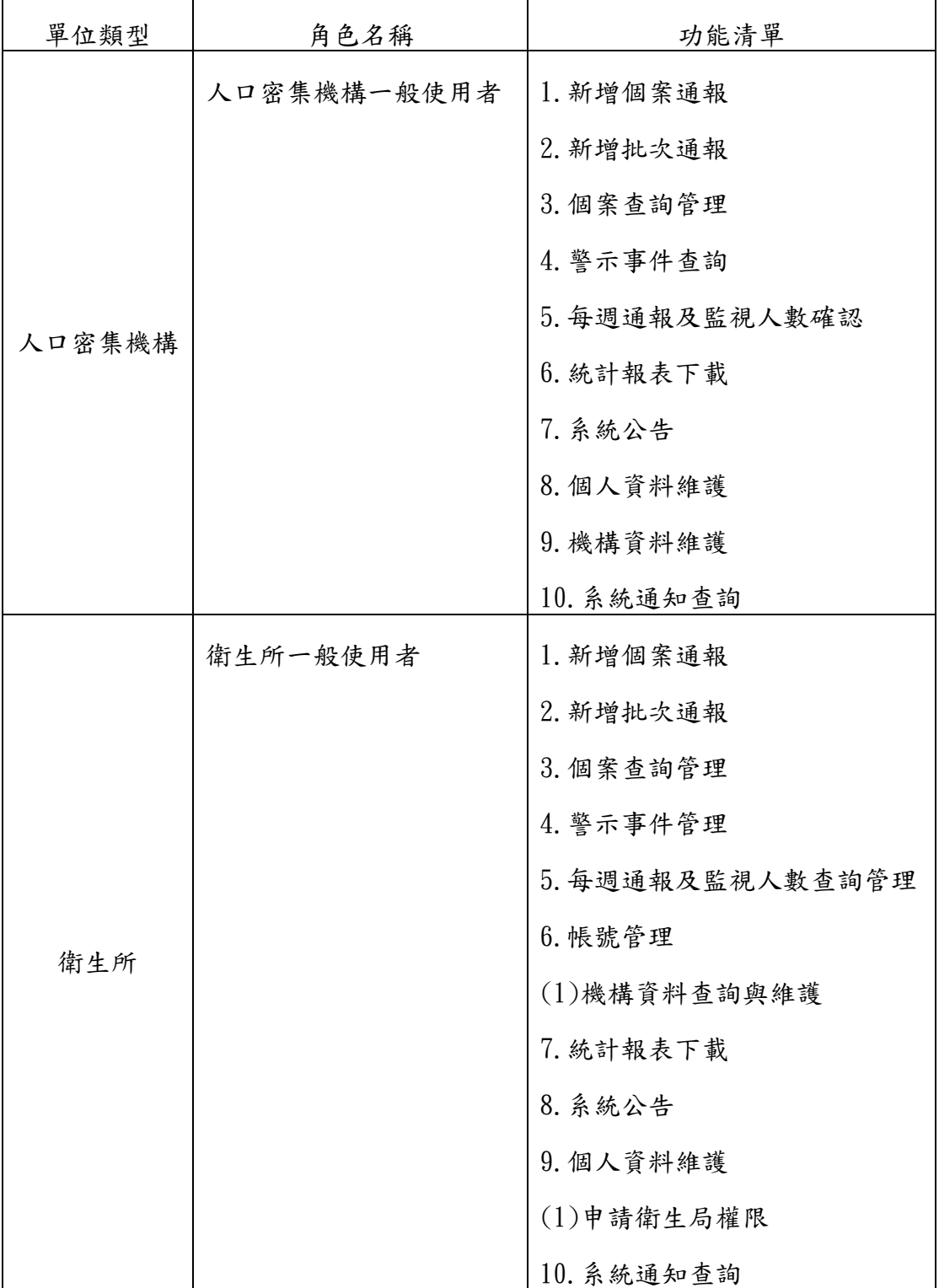

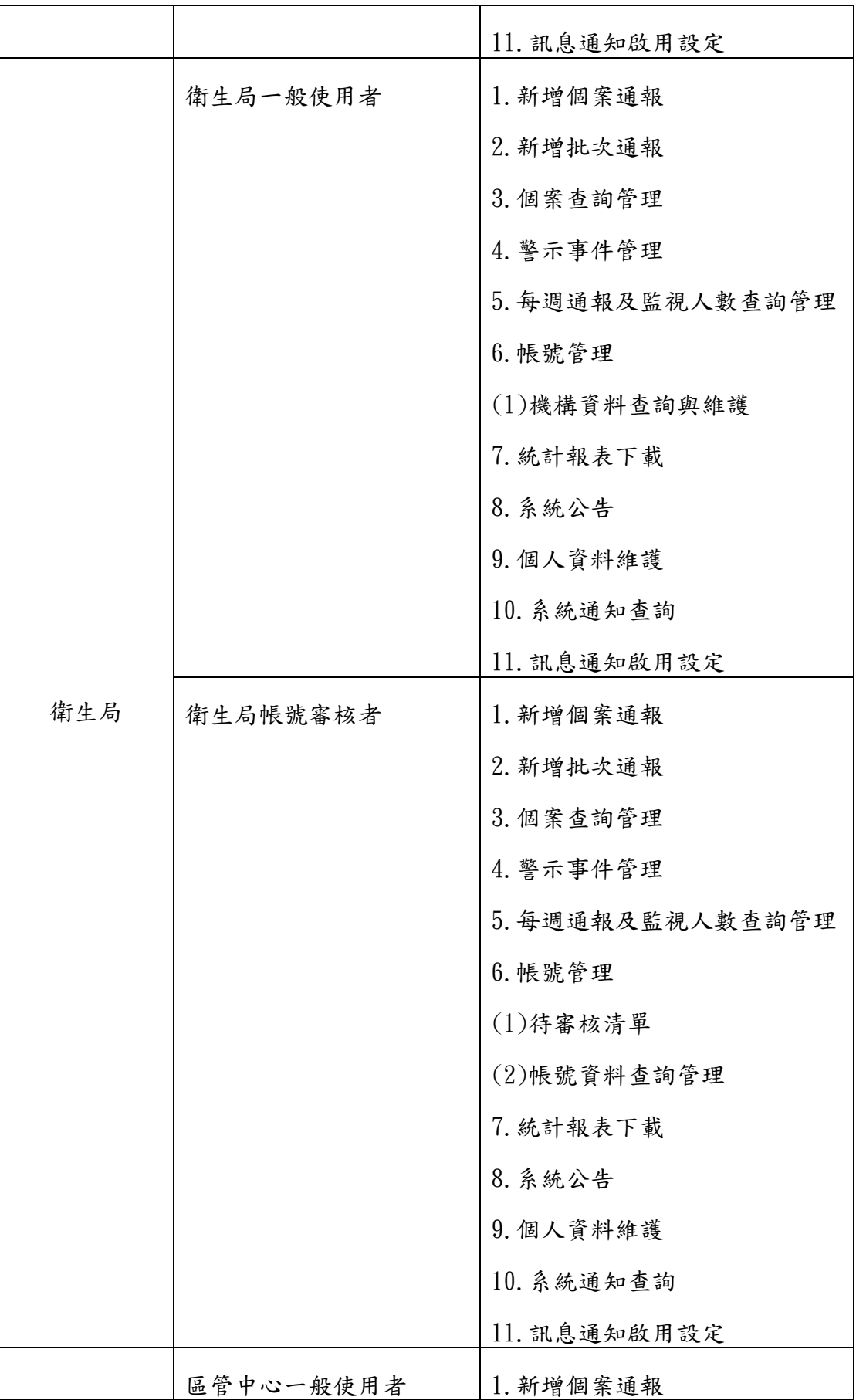

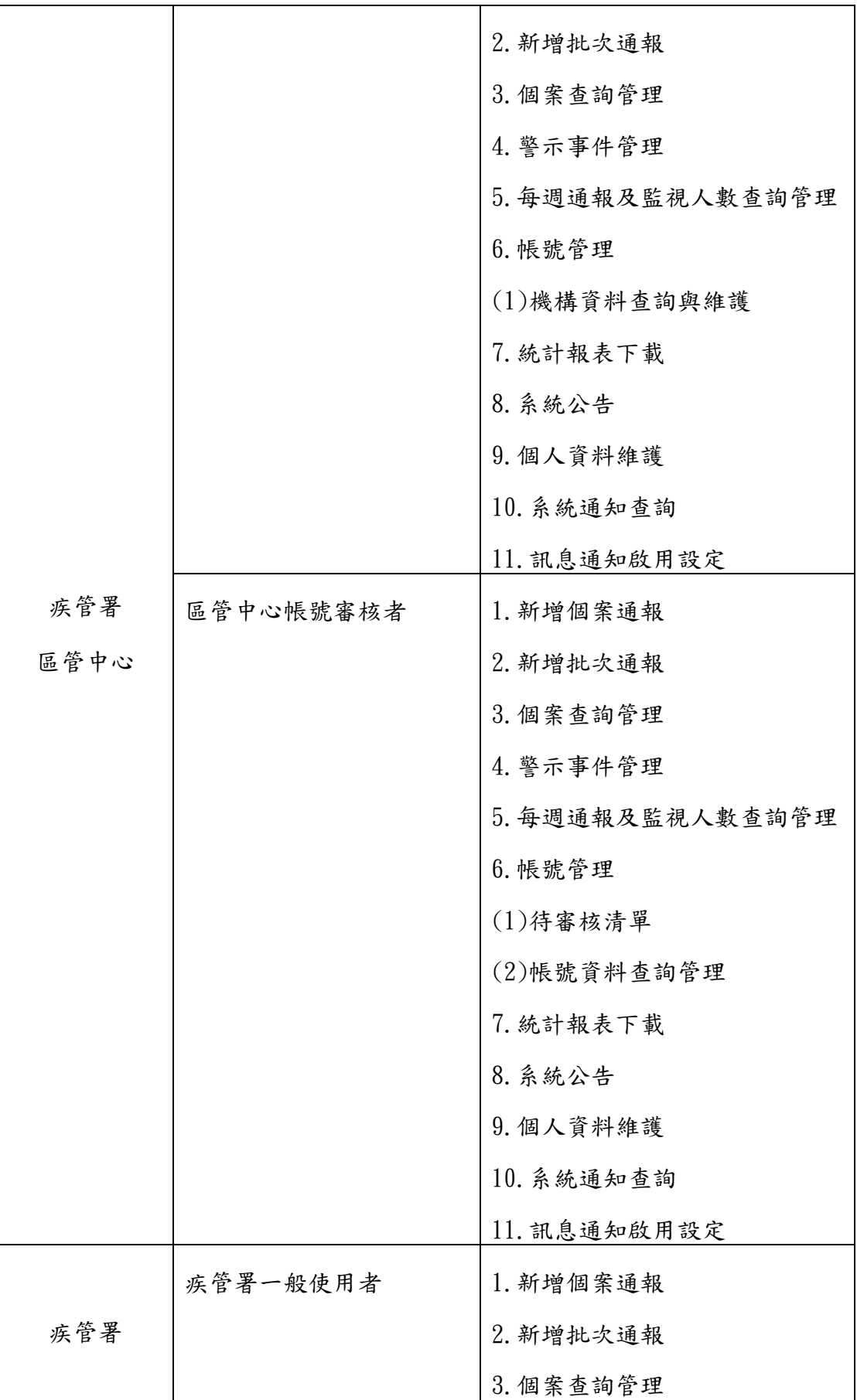

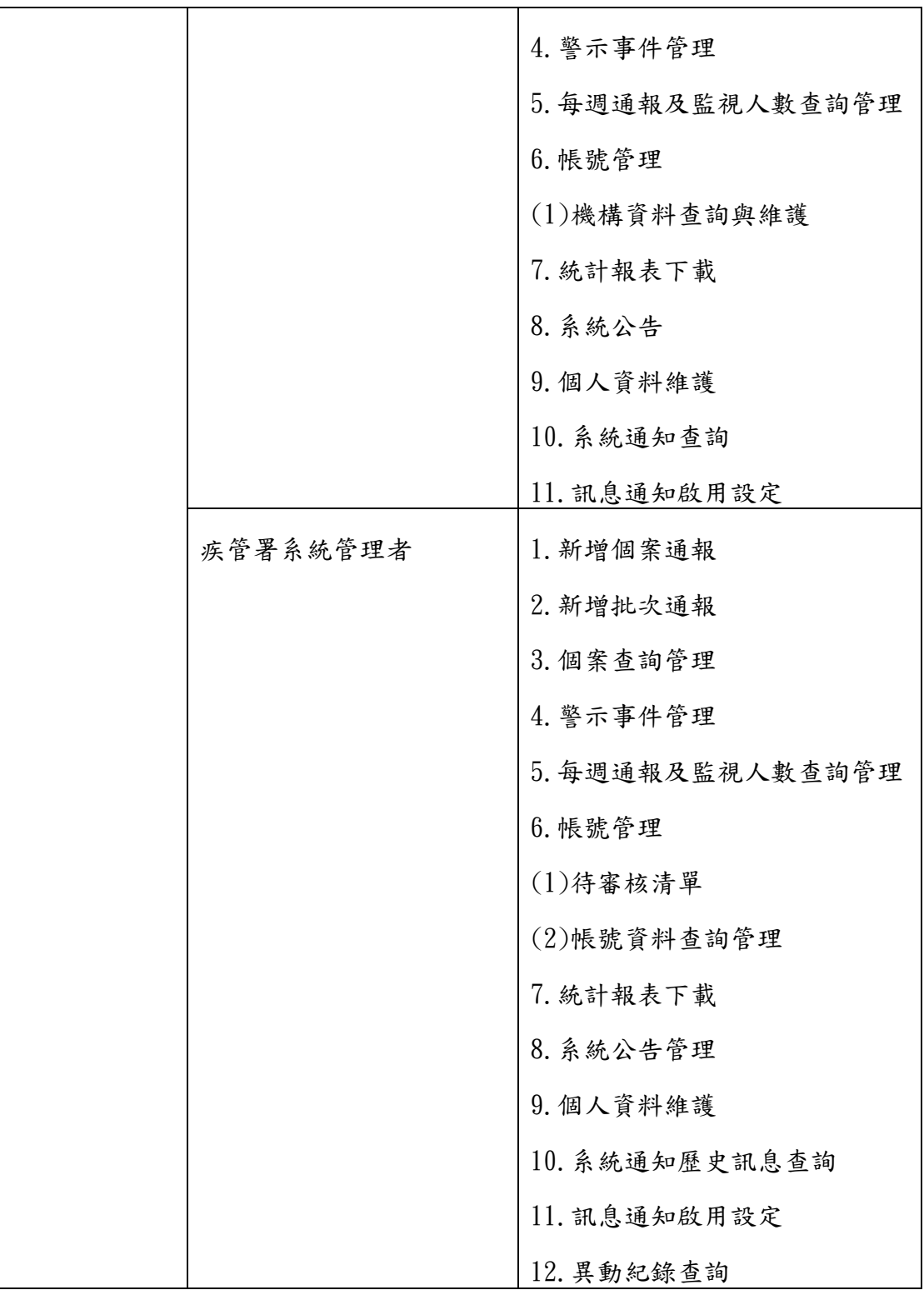